# Hoofdstuk 4 - Normale verdelingen

#### *bladzijde 92*

V-1a De *relatieve* cumulatieve frequenties zijn de waarden van de cumulatieve frequenties (somfrequenties) uitgedrukt in percentages. De laatste waarde (dat is de hoogste waarde) van de cumulatieve frequentie komt overeen met 100%. Vul de gegeven tabel dus aan met een kolom van cumulatieve frequenties en bereken daar de relatieve cumulatieve frequenties uit:

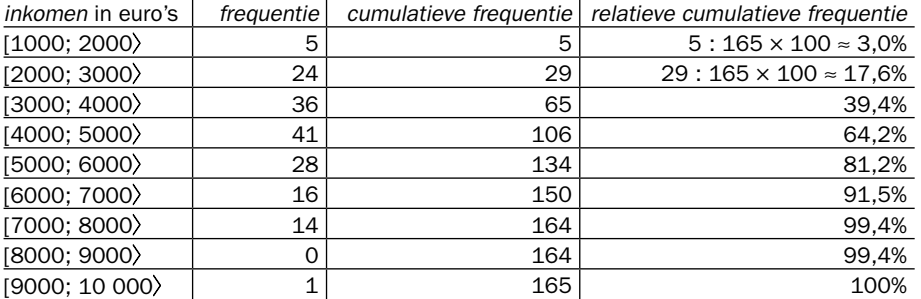

b Zet de waarden van de cumulatieve frequenties uit boven de rechter klassengrenzen.

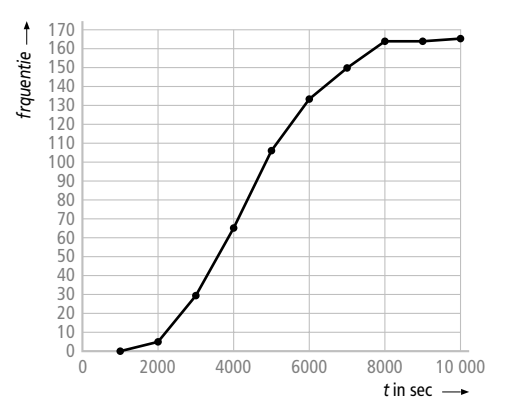

- c De mediaan lees je af bij 50% van de laatste somfrequentie, dus in dit geval bij  $165:2 = 82,5$ . De mediaan is ongeveer 4400 euro.
- d Bij  $\epsilon$  3.500,- hoort een cumulatieve frequentie van 47 en bij  $\epsilon$  5.500,- een cumulatieve frequentie van 120. Bij 47 hoort een percentage van 47 :  $165 \times 100 \approx 28.5\%$  en bij 120 een percentage van  $120:165 \times 100 \approx 72{,}7\%$ . Tussen deze percentages bevinden zich dus de huishoudens met een inkomen tussen  $\epsilon$  3.500,- en  $\epsilon$  5.500,-. Dat is 72.7% – 28.5% = 44.2%.
- **V-2a** De modus is de klasse met de hoogste frequentie, dat is de klasse  $[92, 96 \rangle$  en wordt ook wel de modale klasse genoemd.

In totaal zijn er  $26 + 20 + 32 + 12 + 8 + 2 = 100$  appels gewogen. Dat is een even aantal en de mediaan is dan het gemiddelde van de twee middelste gewichten, dus tussen de 50<sup>e</sup> en 51<sup>e</sup> appel. Beide appels liggen in de klasse [96, 100). Er liggen  $26 + 20$  $=$  46 appels in de vorige klassen. De 50<sup>e</sup> en 51<sup>e</sup> appels zijn dus de 4<sup>e</sup> en 5<sup>e</sup> appel in de klasse [96, 100). In totaal liggen er 32 appels in deze klasse. Het gewicht van de 4<sup>e</sup> en 5e appel binnen de klasse bepaal je door binnen de klasse te interpoleren: De klassenbreedte is 100 – 96 = 4 gram. Alle 32 appels veronderstel je gelijk verdeeld te zijn binnen deze 4 gram. De 1<sup>e</sup> appel heeft dus gewicht  $96 + \frac{1}{32} \cdot 4 = 96 \frac{1}{8}$  gram, en de 4<sup>e</sup> en 5<sup>e</sup> appel 96 +  $\frac{4}{32}$  · 4 = 96,5 gram en 96 +  $\frac{5}{32}$  · 4 = 96 $\frac{5}{8}$  gram. De mediaan is het gemiddelde van 96,5 gram en 96 $\frac{5}{8}$  gram, dus  $(96, 5 + 96\frac{5}{8})$ : 2  $\approx$  96,56 gram.

b Gebruik de klassenmiddens (90, 94, 98, 102, 106 en 110 gram) bij het tekenen.

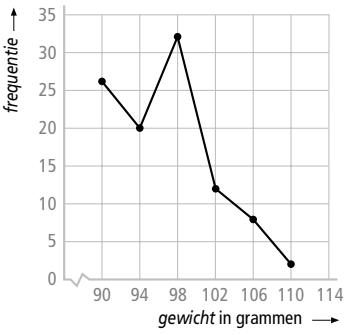

c Gebruik de rekenmachine volgens 4-6 uit de knoppencursus in de Helpdesk. Voer bij de klassenmiddens (L1) de frequenties (L2 ) in en bepaal het gemiddelde en de standaardafwijking met 1-Var Stats.

Voor de TI:

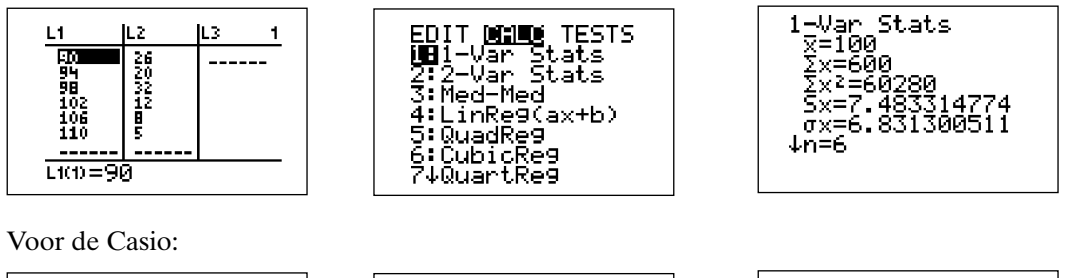

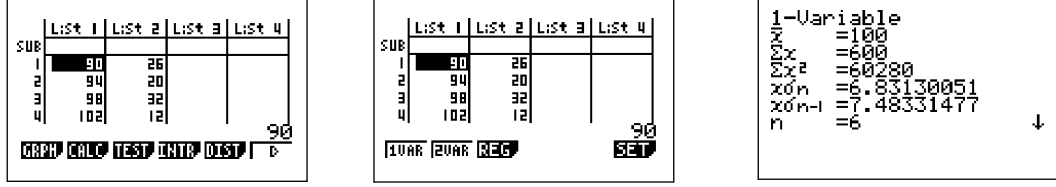

Lees af dat het gemiddelde 100 gram is en de standaardafwijking ≈ 6,83 gram.

- V-3a Bij de somfrequentiepolygoon staan de punten uitgezet boven de rechter klassengrenzen. De waarden van het gewicht zijn kommagetallen dus de klassen zijn  $[80, 84)$ ;  $[84, 88)$ ;  $[88, 92)$ ;  $[92, 96)$ ;  $[96, 100)$ ;  $[100, 104)$ ;  $[104, 108)$ ;  $[108, 112)$ ;  $[112, 116 \rangle$  en  $[116, 120 \rangle$ .
	- b De modale klasse is de klasse waarin de meeste appels voorkomen. In deze klasse stijgt de grafiek dus het meest. Dat is voor de klasse [96, 100) het geval.
	- c De mediaan lees je af bij 50% van de somfrequentiepolygoon. Je vindt ongeveer 99 gram.
	- d De 25% zwaarste appels is het gewicht dat hoort bij het 3e kwartiel. Lees dit gewicht af bij 75% en je vindt ongeveer 105 gram.
	- e De 25% lichtste appels is het gewicht dat hoort bij het 1e kwartiel. Lees dit gewicht af bij 25% en je vindt ongeveer 93 gram.

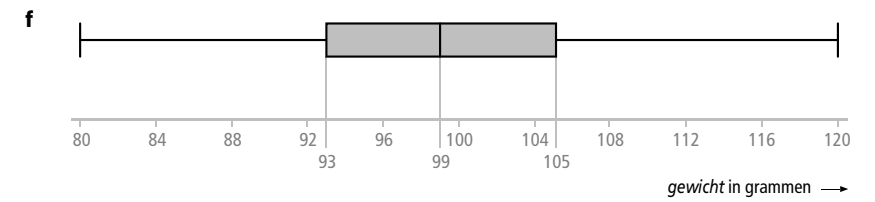

- V-4a De boxplot begint bij het laagste waarnemingsgetal (cijfer). Aflezen geeft 4,3 als laagste cijfer.
	- b In elk deel van een boxplot ligt een kwart van de verdeling. De lijn tussen 7 en 9 geeft dus een kwart van de verdeling. Dus 25% van de leerlingen had een cijfer tussen 7 en 9.
	- c Als onvoldoende geldt een cijfer onder de 5,5. De rechthoek begint bij 5,5 dus 25% van de leerlingen zit hier onder en heeft dus een onvoldoende. Dat zijn  $248 \cdot 0, 25 = 62$  leerlingen.
	- d De normale verdeling is een symmetrische verdeling rond de mediaan maar de boxplot is niet symmetrisch: de rechthoek ligt niet in het midden tussen de uiterste grenzen en de mediaan ligt niet in het midden van de rechthoek.
- V-5a De top van een normale verdeling ligt bij het gemiddelde, dus bij 405,3 gram. Gebruik verder de vuistregels voor de normale verdeling: 68% ligt tussen  $\mu - \sigma = 405, 3 - 7, 3 = 398$  g en  $\mu + \sigma = 405, 3 + 7, 3 = 412, 6$  gram. 95% ligt tussen  $\mu - 2\sigma = 405, 3 - 2 \cdot 7, 3 = 390, 7$  g en  $\mu + 2\sigma = 405, 3 + 2 \cdot 7, 3 = 419, 9$

gram. Bij de 1e grafiek vul je dus in 398; 405,3 en 412,6 gram.

Bij de 2e grafiek vul je dus in 390,7; 405,3 en 419,9 gram.

- b De 2,5% zwaarste blikjes hebben een gewicht dat groter is dan 419,9 gram.
- c 1 blikje bevat naar verwachting 405,3 gram. Bij 10 blikjes voldoet elk blikje aan dezelfde normale verdeling. De gewichten van de blikjes zijn dus de stochasten *X*<sup>1</sup> tot en met  $X_{10}$ .

De verwachting van het gewicht van 10 blikjes is de verwachtingswaarde

van de stochast *S* met *S* =  $X_1 + X_2 + X_3 + ... + X_{10}$ . Dat is

 $E(S) = n \cdot E(X_1) = 10 \cdot 405, 3 = 4053$  gram.

d Voor de standaarddeviatie van de 10 blikjes samen (het totale gewicht) geldt de  $\sqrt{n}$ -wet :

 $\sigma(S) = \sqrt{n} \cdot \sigma(X) = \sqrt{10} \cdot 7.3 \approx 23.1$  gram.

e Voor het gemiddelde gewicht van de 10 blikjes geldt  $\sigma(\overline{X}) = \frac{\sigma(X_1)}{\sqrt{n}} = \frac{7.3}{\sqrt{10}} \approx 2$ ,  $2,3$ gram.

1a Voor de klokvorm ligt de top bij het gemiddelde, dus bij 200 gram. Het gemiddelde plus de standaarddeviatie is  $200 + 5 = 205$  gram en het gemiddelde min de standaarddeviatie is  $200 - 5 = 195$  gram. Tussen 195 en 205 gram bevindt zich volgens de vuistregel 68% van de potten.

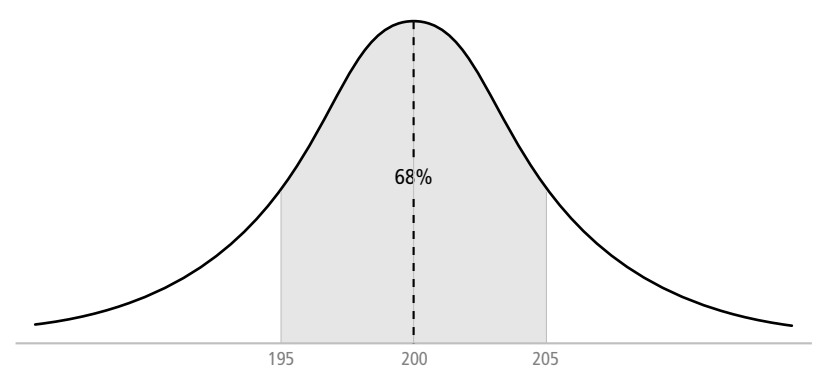

- b Buiten het 68% -gebied ligt aan iedere kant 16%. Meer dan 205 gram heeft 16% van de potten.
- c De normale verdeling is symmetrisch, dus 50% van de potten heeft een nettogewicht minder dan 200 gram.
- d De oppervlakte tussen 200 en 205 komt overeen met 34%. Als je deze oppervlakte in tweeën deelt door een lijn bij 202,5 dan is de oppervlakte tussen 200 en 202,5 groter dan die tussen 202,5 en 205. Tussen 200 en 202,5 gram kan dus geen 17% van de potten liggen. Een schatting van 20% is redelijk. Voor potten tussen 202,5 en 205 gram blijft dan 14% over.
- e Het percentage met vulgewicht minder dan 200 gram heeft is 50% (zie opdracht c). Het percentage tussen 200 en 201 gram bevindt zich dicht rond de top en zal meer dan  $\frac{1}{5}$  van 34% zijn.  $\frac{1}{5}$  van 34% is 6,8%, dus neem 8% als schatting. Samen maakt dat zo'n 58%.
- 2 De top ligt op de plaats van het gemiddelde µ. Voor de linkerkant van de top geldt: 34% is het gebied tussen het gemiddelde  $\mu$  en  $\mu - \sigma$ . 13,5% is het gebied tussen  $\mu - \sigma$  en  $\mu - 2\sigma$ . 2,5% is het gebied kleiner dan  $\mu$  – 2 $\sigma$ . Voor de rechterkant van de top geldt: 34% is het gebied tussen het gemiddelde  $\mu$  en  $\mu + \sigma$ . 13,5% is het gebied tussen  $\mu + \sigma$  en  $\mu + 2\sigma$ . 2,5% is het gebied groter dan  $\mu$  + 2 $\sigma$ .
- 3a Het percentage dat tussen 200 en 201 gram ligt bevindt zich dicht rond de top en zal meer dan  $\frac{1}{5}$  van 34% zijn.  $\frac{1}{5}$  van 34% is 6,8%, dus neem 8% als schatting. Door de klokvorm neemt de oppervlakte naar rechts voor een strook met breedte 1 steeds meer af. Als het percentage  $\frac{1}{5}$  van 34% zou zijn dan moet de oppervlakte tussen 201 en 205 met een strookbreedte van 4 een oppervlakte van  $\frac{4}{5}$  van 34% hebben. Elke strook zou dan gemiddeld  $\frac{1}{5}$  van 34% aan oppervlakte moeten hebben. Door de afname van de oppervlakte per strook naar rechts is dat niet mogelijk.

b Neem als linkergrens 200 en als rechtergrens 201. Dan  $\mu = 200$  en  $\sigma = 5$  gebruiken: voor de TI:

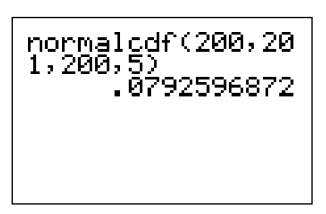

voor de Casio:

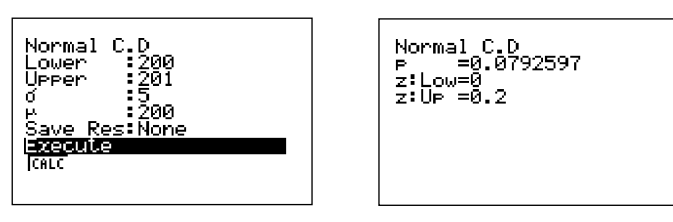

De rekenmachine geeft 0,07925... Het percentage tussen 200 en 201 is dus 7,93%.

c De waarde van 207 ligt tussen 205 (=  $\mu$  +  $\sigma$ ) en 210 (=  $\mu$  + 2 $\sigma$ ). Het gebied groter dan 205 bevat 16% van de waarnemingen. Het gebied groter dan 210 bevat 2,5% van de waarnemingen. Schat het gebied groter dan 207 hier tussenin, bijvoorbeeld op 10%. De rekenmachine geeft met linkergrens = 207, rechtergrens = 1099,  $\mu$  = 200 en  $\sigma$  = 5 een oplossing van 0,08075... De gevraagde kans is dus 8,08%.

#### *bladzijde 95*

4a De klokvorm met het gemiddelde en de standaardafwijking erin aangegeven ziet er als volgt uit:

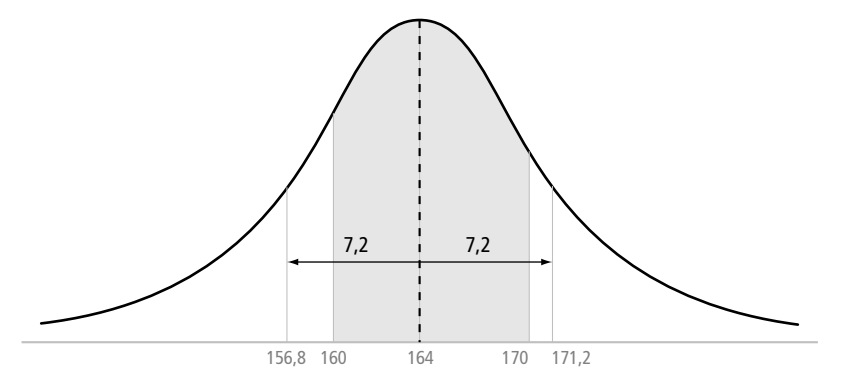

 Het gearceerde gebied ligt binnen de 68% die bij de 156,8 en 171,2 grenzen hoort. Schat dit bijvoorbeeld op 50%.

De rekenmachine geeft (linkergrens 160, rechtergrens 170,  $\mu$  = 164 en  $\sigma$  = 7,2) als oplossing 0,50841... Het percentage tussen 160 en 170 cm is dus 50,8%.

- b Alle jongens onder de 168,5 cm zijn niet langer dan 168,5 cm. De linkergrens is dus 0. Negatieve waarden zijn voor een lengte niet zinvol.
- c De rekenmachine geeft (linkergrens 0, rechtergrens  $168,5$ ;  $\mu = 164$  en  $\sigma = 7.2$ ) als oplossing 0,73401... De kans is dus 73,4%.
- d Voer in: linkergrens 180, rechtergrens  $10^{99}$ ,  $\mu = 164$  en  $\sigma = 7.2$ . De rekenmachine geeft 0,01313... De kans is dus 1,3%.

e De kans dat één jongen groter is dan 170 cm is gelijk aan het percentage dat hoort bij de oppervlakte rechts van 170. Voer in: linkergrens 170, rechtergrens  $10^{99}$ ,  $\mu = 164$  en  $\sigma = 7.2$ .

 De rekenmachine geeft 0,2023. De kans dat twee willekeurige jongens groter zijn dan 170 cm is dan  $0.020232 \cdot 0.020232 = 0.040936$  ofwel 4.1%.

f De gegeven normale verdeling geldt alleen voor jongens van 14 jaar. Omdat op een school zowel jongens als meisjes zitten kun je met de gegevens de vraag niet beantwoorden. Wanneer je uitgaat van alleen jongens op deze school wordt het antwoord als volgt:

Voer in: linkergrens 0, rechtergrens 150,  $\mu$  = 164 en  $\sigma$  = 7,2. De rekenmachine geeft 0,02592. Dus 2,59% van 342 ≈ 9 leerlingen van deze school zijn niet langer dan 150 cm.

- 5a Voor een temperatuur hoger dan 37,6 °C voer je in: linkergrens 37,6; rechtergrens  $10^{99}$ , μ = 36,9 en σ = 0,6. De rekenmachine geeft 0,15865... De kans is dus 15,9%. Voor een temperatuur tussen 36,0 °C en 37,0 °C voer je in: linkergrens 36, rechtergrens 37,  $\mu$  =36,9 en  $\sigma$  = 0,6. De rekenmachine geeft 0,49937... De kans is dus 49,9%.
- **b** Met de formule  $\sigma(\bar{X}) = \frac{\sigma(X_i)}{T}$ *n*  $=\frac{\sigma(X_i)}{\sqrt{2}}$  wordt dat  $\frac{0,6}{\sqrt{2}}$ 25  $\frac{6}{10}$  = 0,12 °C.
- **c** Het gemiddelde blijft gelijk want  $E(\overline{X}) = E(X_i) = 36.9 \text{ °C}$ . Voer in: linkergrens 37,1 en rechtergrens  $10^{99}$ ,  $\mu = 36.9$  en  $\sigma = 0.12$ . De rekenmachine geeft 0,04779... De kans is dus 4,8%.

- **6a**  $a = \mu 2\sigma = 350 2 \cdot 27 = 296$  $b = \mu - \sigma = 350 - 27 = 323$  $c = \mu + \sigma = 350 + 27 = 377$  $d = \mu + 2\sigma = 350 + 2 \cdot 27 = 404$
- b Het gebied links van *r* moet dan een oppervlakte beslaan van 90%. Omdat links van *c* een oppervlakte ligt van 84% en links van *d* een oppervlakte van 97,5%, ligt *r* tussen *c* en *d*.
- c Het gebied rechts van *r* moet dan een oppervlakte beslaan van 37%. Rechts van het gemiddelde 350 is 50% van de oppervlakte en rechts van *c* is 16% van de oppervlakte. Meer naar het midden is de grafiek hoger dus een aardige schatting zou ongeveer het midden tussen  $\mu$  en *c* zijn, bijvoorbeeld  $r \approx 360$ .
- 7a Bij  $P(Y < r) = 0.23$  is links van *r* de oppervlakte onder de klok 23%. Geef de gebieden aan volgens de vuistregels en je vindt dat *r* tussen 85 en 100 moet liggen. Een schatting zou rond de 90 kunnen zijn.

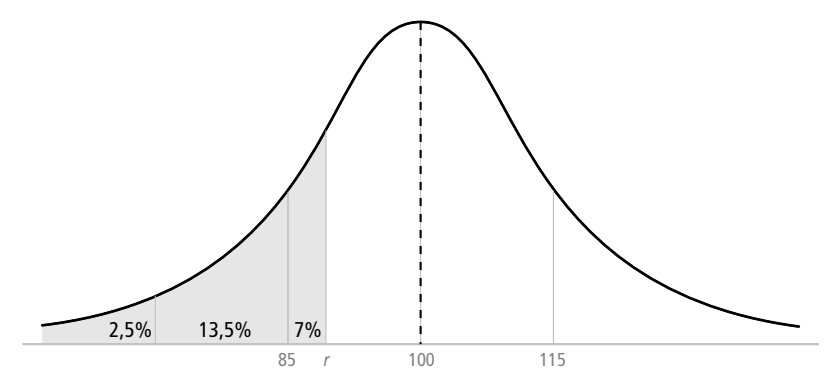

- b Gebruik de aanwijzingen in de Helpdesk. Voor de TI: DISTR, invNorm(0.23, 100, 15) geeft 88,917. Voor de Casio: MENU, STAT, DIST, NORM, InvN, 0.23, 15, 100 geeft 88,917. De waarde van *r* in twee decimalen is dus 88,92.
- c De berekende waarde past bij de aangegeven waarde bij opdracht a.
- 8a De grootste waarden in de verdeling liggen aan de rechterkant. Dus schets het gebied met een staart naar rechts onder de klokvorm voor de grootste longcapaciteit.

![](_page_6_Figure_4.jpeg)

 Bij de rekenmachine voer je bij het terugrekenen altijd de *linker* oppervlakte in onder de klokvorm. De invoerwaarde die bij de grootste 4% hoort is dus 96%. Voor de TI: DISTR, invNorm(0.96, 4100, 400) geeft 4800,2744...

Voor de Casio: MENU, STAT, DIST, NORM, InvN, 0.96, 400, 4100 geeft 4800,2. Voor de 4% studenten is de longcapaciteit dus groter dan 4800 cm<sup>3</sup>.

**b** 250 studenten van de 1633 is 250 : 1633  $\times$  100% = 15,3%. De kleinste waarden in de verdeling liggen aan de linkerkant. Dus schets de oppervlakte met een staart naar links onder de klok voor de kleinste longcapaciteit.

![](_page_6_Figure_8.jpeg)

 Voor de TI: DISTR, invNorm(0.153, 4100, 400) geeft 3690,539... Voor de Casio: MENU, STAT, DIST, NORM, InvN, 0.153, 400, 4100 geeft 3690,5. Voor deze 250 studenten is de longcapaciteit dus kleiner dan 3691 cm<sup>3</sup>.

9a Voor flessen minder dan 800 ml wordt de oppervlakte links van 800 gevraagd:

![](_page_7_Figure_3.jpeg)

 Voor de TI: DISTR, normalcdf(0, 800, 850, 38) geeft 0,094122... Voor de Casio: MENU, STAT, DIST, NORM, Ncd, 0, 800, 38, 850 geeft 0,094122... Er moet dus 9,4% van de flessen opnieuw gevuld worden.

b Voor de 5% flessen met de meeste inhoud wordt de waarde bij de rechter oppervlakte gevraagd.

![](_page_7_Figure_6.jpeg)

 Terugzoeken met de rekenmachine: voor de TI: DISTR, invNorm(0.95, 850, 32) geeft 902,635... voor de Casio: MENU, STAT, DIST, NORM, InvN, 0.95, 32, 850 geeft 902,63. De 5% flessen met de meeste inhoud bevatten dus minimaal 903 ml ketchup.

- 10a De oppervlakte links van 800 moet van 9,4% naar 1% gaan en moet dus kleiner worden. Door het gemiddelde te verhogen verschuift de klok naar rechts en verhoogt de grenswaarde bij 9,4% evenveel mee. De waarde 800 komt dus links te liggen t.o.v. deze grenswaarde en de oppervlakte tot 800 wordt dus kleiner. Het gemiddelde volume moet dus naar boven worden aangepast.
	- **b** Bereken via normalcdf (TI) of Ncd (Casio) de tabelwaarden met  $\mu$  = gegeven in de tabel,  $\sigma = 38$ , linkergrens = 0 en rechtergrens = 800.

![](_page_7_Picture_144.jpeg)

**c** De µ voor 1% ligt tussen de 885 en 890 ml. Uitrekenen van µ voor de tussenliggende waarden 886, 887, 888 en 889 geeft

![](_page_8_Picture_190.jpeg)

 Bij de instelling van 888 ml voor het gemiddelde volume wordt dus aan de eis van 1% voldaan.

- 11a Als 800 bij de 2,5% -grens zou liggen dan is de afstand tussen 800 en 850 gelijk aan 2 $\sigma$  met  $\sigma$  = 25. De oppervlakte tot 800 is echter 1%, dus moet de 2,5% -grens voor een grotere waarde dan 800 gelden. De afstand tussen 850 en tot de 2,5% -grens is dus kleiner dan 50. Dus  $2\sigma$  is kleiner dan 50, dus  $\sigma$  is in ieder geval kleiner dan 25.
	- b Gebruik de manier in het voorbeeld bij het maken van een tabel met voor de TI:  $Y1$  = normalcdf(0, 800, 850, X) voor de Casio (via OPTN invoeren): Y1 = P((800 – 850) : X). Gebruik Norm2 in de SetUp bij Display om alle tabelwaarden als decimale getallen af te lezen.

![](_page_8_Figure_6.jpeg)

 Een standaarddeviatie van 21 ml zorgt dat minder dan 1% van de flessen 800 ml of minder bevat.

# *bladzijde 98*

**12a** Met linkergrens –10<sup>99</sup>, rechtergrens 10,  $\mu = 15$  en  $\sigma = 2$  geeft de rekenmachine 0,0062, dus  $P(L < 10, 0) = 0,0062$ .

Met linkergrens –10<sup>99</sup>, rechtergrens 16,  $\mu = 15$  en  $\sigma = 2$  geeft de rekenmachine 0,6915, dus  $P(L < 16, 0) = 0,6915$ .

b Bij de cumulatieve verdeling zet je de stochast *L* uit tegen de oppervlakte die er aan de linkerkant onder de klok bij hoort. De totale oppervlakte onder de klok is 1 of 100%. De grafiek van de cumulatieve verdeling begint dus bij 0 en eindigt bij 1 of 100%. De cumulatieve waarde bij  $L = 0$  is  $P(L < 0)$  en bereken je op de manier als bij a:

Met linkergrens –10<sup>99</sup>, rechtergrens 0,  $\mu = 15$  en  $\sigma = 2$  geeft de rekenmachine 0, dus  $P(L < 0) = 0$ . Voer voor het berekenen van de tabel in

voor de TI:  $Y1 = normalcdf(0, X, 15, 2)$ 

voor de Casio (via OPTN invoeren):  $Y1 = P((X – 15) : 2)$ . Gebruik Norm2 in de SetUp bij Display om alle tabelwaarden als decimale getallen af te lezen. De tabel wordt (afgerond in vier decimalen)

![](_page_9_Picture_309.jpeg)

![](_page_9_Figure_6.jpeg)

d  $P(L < 4, 6) \approx 0$  en  $P(L > 15, 0) = 1 - P(L < 15, 0) = 1 - 0, 5 = 0, 5$ .

- e De grafiek van de klok heeft de horizontale as als asymptoot. De totale oppervlakte onder de klok is altijd 1 en hierbij hoort een oneindig grote waarde voor *L*. Voor  $L = 24$  is  $L$  niet oneindig groot, dus als de rekenmachine toch 1 geeft moet dat een afronding zijn.
- f Elke normaal verdeelde stochast heeft een klokvormige verdeling. Als bij één klokvormige verdeling de *S-*vorm hoort, dan hoort dat bij ieder klokvorm en dus bij elke normaal verdeelde stochast.
- 13a Coördinaten bij een punt op de ene grafiek hebben ook een punt op de andere grafiek.
	- b Bij 0% en 100% bestaat geen waarde van de stochast. In de *S*-vormige eerste grafiek zijn er voor 0% en 100% horizontale asymptoten.
	- c In de tweede grafiek zijn de afstanden tussen de schaalwaarden niet gelijk verdeeld. In het midden liggen de waarden dichter bij elkaar dan aan de onder- en bovenkant van de schaal.
- d In de eerste grafiek wordt 39 de waarde bij 50% en  $39 + 4 = 43$  de waarde bij 84%. De grafiek wordt dus naar rechts verschoven met  $39 - 35 = 4$ . In de tweede grafiek gebeurt hetzelfde.
- e In de eerste grafiek wordt blijft 35 de waarde bij 50% en wordt  $39 + 2 = 41$  de waarde bij 84%. De grafiek gaat dus steiler lopen ofwel de grafiek wordt horizontaal wat 'in elkaar gedrukt'. In de tweede grafiek gebeurt hetzelfde: de helling van de lijn wordt groter.

14a

![](_page_10_Picture_306.jpeg)

b

![](_page_10_Figure_7.jpeg)

 Je moet de percentages uitzetten bij de rechter klassengrenzen omdat de tabel cumulatieve percentages aangeeft van de maïsplanten die kleiner zijn dan de rechter klassengrens.

- c Ja, want de punten in de grafiek op normaal waarschijnlijkheidspapier liggen min of meer op een rechte lijn.
- d Aflezen in de grafiek bij 12,3 dm geeft een percentage van 16%.
- e Aflezen in de grafiek bij 15 dm geeft een percentage van 56%. Dat is het percentage dat kleiner is dan 15 dm. Het percentage dat langer is dan 15 dm is dus  $100 - 56 = 44\%$ .
- f Bij 50% lees je het gemiddelde af. Dat is ongeveer 14,6 dm. De afstand tussen 16% en 84% is 2σ (neem de grootste afstand om de afleesfout zo klein mogelijk te maken). Dat is  $16,7 - 12,3 = 4,4$  dm, dus de standaarddeviatie is  $4,4:2 = 2,2$  dm.

![](_page_11_Picture_281.jpeg)

![](_page_11_Figure_2.jpeg)

![](_page_11_Figure_3.jpeg)

De grafiek is min of meer een rechte lijn, dus de tijd is normaal verdeeld.

- b Nee, de grafiek verschuift alleen maar blijft wel een rechte lijn. Voor het aantonen of de verdeling normaal is is dat voldoende.
- **c** Het gemiddelde  $\mu \approx 493$  s lees je af bij 50%. De afstand tussen 16% en 84% is 2σ (neem de grootste afstand om de afleesfout zo klein mogelijk te maken). Dat is  $506 - 479 = 27$  s, dus de standaarddeviatie is  $27:2 =$ 13,5 s.
- d De klassenmiddens gebruiken voor het berekenen van het gemiddelde geeft

$$
\frac{455 \cdot 3 + 465 \cdot 12 + 475 \cdot 35 + 485 \cdot 67 + 495 \cdot 77 + 505 \cdot 55 + 515 \cdot 24 + 525 \cdot 6 + 535 \cdot 1}{280} = \frac{138000}{280} =
$$

 $492,86...$  ≈ 493 seconden. Dat is gelijk aan de geschatte waarde bij opdracht c.

16 Ja, hij kan toch nog  $\mu$  en  $\sigma$  nauwkeurig schatten. De klassenmiddens zijn 5 s kleiner dan de rechterklassengrenzen, dus hij heeft de grafiek 5 s te veel naar links getekend en daardoor µ bij 50% met 5 s te laag afgelezen. Hij moet bij de geschatte waarde van  $\mu$  dus 5 optellen.

Bij een verschuiving van de grafiek verandert de waarde bij 16% evenveel als bij 50%. De standaarddeviatie σ tussen de 50% en 16%-waarde blijft dus ongewijzigd. Aan σ hoeft hij dus niets te veranderen.

- 17a Het percentage dat *minder* dan 15,0 gram weegt bereken je met de rekenmachine: Voor de TI: DISTR, normalcdf(0, 15, 12.3, 2.9) Voor de Casio: MENU, STAT, DIST, NORM, Ncd, 0, 15, 2.9, 12.3 Dit geeft 0,82407. Het percentage dat *meer* dan 15,0 gram weegt is 100 – 82,4 = 17,6%.
	- b Bereken je met de rekenmachine: voor de TI: DISTR, normalcdf(8.5, 9.5, 12.3, 2.9) voor de Casio: MENU, STAT, DIST, NORM, Ncd, 8.5, 9.5, 2.9, 12.3 Dit geeft 0,072103. Dus 7,2% ligt tussen 8,5 en 9,5 gram.
	- c De tabelwaarden worden berekend op de manier zoals bij opdracht b.

![](_page_12_Picture_229.jpeg)

- d Bij het staafje van 7 gram hoort als linkergrens 6,5 gram en als rechtergrens 7,5 gram. Alle waarden in deze klasse worden afgerond tot 7 gram. De rechtergrenswaarde zelf doet niet mee.
- e Bij 10 gram hoort de rechtergrens 10,5 gram. Bereken de kans met de rekenmachine volgens de normale verdeling: voor de TI: DISTR, normalcdf(0, 10.5, 12.3, 2.9) voor de Casio: MENU, STAT, DIST, NORM, Ncd, 0, 10.5, 2.9, 12.3 Dit geeft 0,26739. Dus ca. 26,7% heeft een gewicht van 10 gram of minder, afgerond op hele grammen.
- 18a Nee, het gemiddelde cijfer 7,5 zou afgerond worden tot een 8 want 7,5 is groter of gelijk aan 7,5. Een 7,49 en een 7,4999 kan wel want die zijn kleiner dan 7,5.
	- b Voor een 9 ligt het gemiddelde tussen de linkergrens 8,5 en de rechtergrens 9,5. De waarde 9,5 doet zelf niet mee.
	- c Gemiddelde cijfers tussen 4,5 en 5,5 geven een 5 op het rapport. Bereken de kans met de rekenmachine volgens de normale verdeling: voor de TI: DISTR, normalcdf(4.5, 5.5, 6.3, 1.2) voor de Casio: MENU, STAT, DIST, NORM, Ncd, 4.5, 5.5, 1.2, 6.3 Dit geeft 0,18568. Dus ca. 19% van de leerlingen heeft een 5 voor wiskunde op het rapport.
- d Wie een 8 of hoger heeft haalde een gemiddeld cijfer hoger dan 7,5. Bereken de kans met de rekenmachine volgens de normale verdeling. Neem 10 als bovengrens omdat hogere waarden hier geen betekenis hebben (afronding van een gemiddelde hoger dan een 10 komt niet voor bij rapportcijfers). voor de TI: DISTR, normalcdf(7.5, 10, 6.3, 1.2) voor de Casio: MENU, STAT, DIST, NORM, Ncd, 7.5, 10, 1.2, 6.3 Dit geeft 0,15763. Dus ca. 16% van de leerlingen heeft een 8 of hoger voor het vak wiskunde.
- 19a Zonnebloemen hebben geen halve of delen van pitten, dus alleen gehele waarden zijn mogelijk.
	- b De linkergrens van het staafje bij 115 is 114,5 en de rechtergrens 115,5.
	- c De klokvorm en het staafje zijn vergelijkbaar met de gegeven tekening, alleen staat het staafje iets meer naar rechts. De linkergrens bij dit gebied is 112,5 en de rechtergrens is 113,5.
	- d De kans op 113 pitten of meer bereken je met de rekenmachine: voor de TI: DISTR, normalcdf(112.5, 1E99, 120, 14) voor de Casio: MENU, STAT, DIST, NORM, Ncd, 112.5, 1E99, 14, 120 Dit geeft 0,70392.

- **20a**  $Y > 63$  geldt voor 64 en hoger, dus linkergrens = 63,5 en rechtergrens =  $10^{99}$  voor de TI: DISTR, normalcdf(63.5, 1E99, 75.3, 6.8) voor de Casio: MENU, STAT, DIST, NORM, Ncd, 63.5, 1E99, 6.8, 75.3 geeft 0,9587.
	- **b**  $Y \le 80$  geldt voor 80 en lager, dus linkergrens =  $-10^{99}$  en rechtergrens = 80,5 geeft kans 0,7778.
	- $Y > 72$  geldt voor 73 en hoger, dus linkergrens = 72,5 en rechtergrens =  $10^{99}$  geeft kans 0,6597.
	- d *Y*  $\ge$  78 geldt voor 78 en hoger, dus linkergrens = 77,5 en rechtergrens =  $10^{99}$  geeft kans 0,3731.
	- e  $65 < Y < 85$  geldt voor 66 tot en met 84, dus linkergrens = 65,5 en rechtergrens = 84,5 geeft kans 0,8372.
	- f  $45 \le Y < 70$  geldt voor 45 tot en met 69, dus linkergrens = 44,5 en rechtergrens = 69,5 geeft kans 0,1968.
- 21a Voor hoogstens 4 kelkbladeren zijn de aantallen 1, 2, 3 en 4 geldig. De linkergrens voor 1 is 0,5 en de rechtergrens voor 4 is 4,5. De rekenmachine geeft hiervoor met µ  $= 4,9940$  en  $\sigma = 0,2487$  de kans 0,0235. Je moet hier continuïteitscorrectie gebruiken omdat de stochast uitsluitend discrete uitkomsten heeft: het aantal bladeren is altijd een geheel getal.
	- b Voor de kans op een ranonkel met 6 kelkbladeren is de linkergrens 5,5 en de rechtergrens 6,5. De rekenmachine geeft een kans van 0,020946. In de steekproef van 150 exemplaren kun je dus  $150 \times 0.020946 \approx 3$  exemplaren verwachten.
	- **c**  $P(4 < Y \le 7)$  wordt hier gevraagd, dus naar 5, 6 of 7 bladeren. De linkergrens is 4,5 en de rechtergrens is 7,5. De rekenmachine geeft een kans van 0,9765. Er kunnen 150 × 0,9765  $\approx$  146 ranonkels verwacht worden.
- 22a Voor een lengte kleiner dan 190 cm gelden lengten van 189 cm tot en met 1 cm. De linkergrens is dus 0,5 cm en de rechtergrens is 189,5 cm. Met  $\mu$  = 183,1 en  $\sigma$  = 8,72 geeft de rekenmachine de kans 0,7685.
	- b Tussen 180 en 190 cm zitten de lengten 181 cm tot en met 189 cm. De linkergrens is dus 180,5 cm en de rechtergrens is 189,5 cm. De rekenmachine geeft als kans 0,38572. Van 120 jongens zijn dat er  $120 \times 0,38572 \approx 46$ .
	- c Terugzoeken welke lengte bij 10% hoort geeft met de TI: DISTR, invNorm(0.1, 183.1, 8.72) of Casio: MENU, STAT, DIST, NORM, InvN, 0.1, 8.72, 183.1 de lengte 171,92 cm. Dat is als discrete waarde hoogstens 172 cm.
	- d Voor de kans om 190 cm of langer te zijn geldt als linkergrens 189,5 cm en als rechtergrens 1099 cm want er is geen eindwaarde te geven. De rekenmachine geeft 0,2315 als kans.

Voor twee willekeurig gekozen jongens is de kans dat ze beide 190 cm of langer zijn dus  $0,2315 \times 0,2315 \approx 0,0536$ .

23 Stochast *X* heeft een gemiddelde van 1500 en stochast *Y* van 15. De standaardafwijking is ook een factor 100 kleiner dus de breedte van de klokvorm is bij beide gelijk (gebruik de vuistregels). Tot aan het gemiddelde zijn er 1500 staafjes met een breedte van 1 bij *X* en slecht 15 bij *Y*.

De oppervlakte onder de klokvorm wordt bij *X* dus veel beter benaderd door de som van de staafjes dan bij *Y*. Als voor de continuïteitscorrectie een half staafje wordt weggelaten of toegevoegd is dat bij *Y* meteen een groter deel van de oppervlakte dan bij *X*. De kansen worden uit de oppervlakte bepaald dus de invloed van de correctie is bij *Y* groter dan bij *X*.

- 24 De grafiek van Bin(20; 0,5) lijkt het meest op een normale verdeling. De andere zijn niet symmetrisch; de normale verdeling is het beste als  $p = 0.5$ .
- **25a** Voor de Bin(25; 0,40)-verdeling geldt  $n = 25$  en  $p = 0,40$ .  $P(X \le 8)$  met de rekenmachine berekenen: voor de TI: DISTR, binomcdf(25, 0.4, 8) voor de Casio: STAT, DIST, BINM, Bcd, Data: Variable, x: 8, Numtrial: 25 en p: 0.4 Dit geeft 0,2735.  $P(Y \le 1)$  geeft op deze manier 0,6424.

**b** Voor een Bin $(n, p)$  geldt de verwachtingswaarde  $E(X) = n \cdot p$  en de standaarddeviatie  $\sigma(X) = \sqrt{n \cdot p \cdot (1-p)}$ . De verwachtingswaarde is het gemiddelde, dus  $\mu$ .

Voor *X* geldt Bin(25; 0,40) de verwachtingswaarde  $\mu = n \cdot p = 25 \cdot 0, 40 = 10$  en de

standaarddeviatie  $\sigma(X) = \sqrt{25 \cdot 0, 40 \cdot (1 - 0, 40)} = \sqrt{6} \approx 2,45$ .

 $P(X \le 8)$  waarin *X* een discrete stochast is heeft bij de normale verdeling een linkergrens –1099 (de betekenis van *X* is niet bekend dus neem alle waarden) en een rechtergrens 8,5 wegens de continuïteitscorrectie.

Berekenen met de rekenmachine:

voor de TI: DISTR, normalcdf(–1E99, 8.5, 10, 2.45) voor de Casio: MENU, STAT, DIST, NORM, Ncd, –1E99, 8.5, 2.45, 10 Dit geeft 0,2702.  $P(Y \le 1)$  waarin *Y* een discrete stochast is geldt een linkergrens –10<sup>99</sup> en een rechtergrens 1,5. Het gemiddelde is  $\mu = n \cdot p = 25 \cdot 0, 05 = 1, 25$  en de standaarddeviatie

 $\sigma(Y) = \sqrt{25 \cdot 0, 05 \cdot (1 - 0, 05)} \approx 1,090$ .

Met voor de TI: DISTR, normalcdf(–1E99, 1.5, 1.25, 1.09) voor de Casio: MENU, STAT, DIST, NORM, Ncd, –1E99, 1.5, 1.25, 1.09 geeft dit de kans 0,5907.

Vergelijken voor *X* van de binomiale uitkomst 0,2702 met de normale uitkomst 0,2735 laat zien dat de normale verdeling hier een goede benadering is voor de binomiale verdeling.

De binomiale uitkomst 0,6424 voor *Y* verschilt van de normale uitkomst 0,5907 nogal veel. Bij *Y* wijkt de kans het meeste af van 0,5 dus daar lijkt de binomiale verdeling minder op de normale verdeling (zie opdracht 24).

c De kans volgens de binomiale verdeling van  $14 \le T \le 30$  is  $P(T \le 30) - P(T < 14) = P(T \le 30) - P(T \le 13)$ Met de rekenmachine vind je voor Bin(50; 0,45)

 $P(T \le 30) - P(T \le 13) = 0.9884 - 0.0045 = 0.9839 = 0.98$  in twee decimalen. Voor Bin(50; 0,45) geldt  $\mu = n \cdot p = 50 \cdot 0, 45 = 22, 5$  en

 $\sigma = \sqrt{n \cdot p \cdot (1-p)} = \sqrt{50 \cdot 0, 45 \cdot (1-0, 45)} = 3,52.$ 

Elke binomiaal verdeelde stochast is discreet. De continuïteitscorrectie voor de normale verdeling betekent voor  $14 \le T \le 30$  een linkergrens 13,5 en een rechtergrens 30,5.

Met de rekenmachine vind je voor Norm(22,5; 3,52) ook de kans 0,98 in twee decimalen. Er is hier dus geen verschil en de benadering door de normale verdeling is nauwkeurig. Ga na dat dit komt omdat  $p = 0.45$  dicht bij 0,5 ligt.

- d Zowel de TI als de Casio geven in dit geval een foutmelding.
- e Voor Bin(1 000 000; 0,4) geldt  $\mu = n \cdot p = 1000000 \cdot 0, 4 = 400000$  en

 $\sigma = \sqrt{n \cdot p \cdot (1-p)} = \sqrt{1000000 \cdot 0, 4 \cdot 0, 6} \approx 490$ .

Berekening volgens de normale verdeling met  $\mu = 400\,000$ ;  $\sigma = 490$ ; linkergrens -10<sup>99</sup> en rechtergrens 400200,5 geeft 0,6588.

- **26a** Voor Bin(8; 0,1) berekenen van  $P(R \le 1)$  met de rekenmachine: voor de TI: DISTR, binomcdf(8, 0.1, 1) voor de Casio: STAT, DIST, BINM, Bcd, Data: Variable, x: 1, Numtrial: 8 en p: 0.1 Dit geeft 0,8131. Voor Bin(80; 0,1) berekenen van  $P(T \le 10)$  geeft op deze manier 0,8266.
	- **b** Voor Bin(8; 0,1) geldt  $\mu = n \cdot p = 8 \cdot 0, 1 = 0, 8$  en

 $\sigma = \sqrt{n \cdot p \cdot (1-p)} = \sqrt{8 \cdot 0, 1 \cdot 0, 9} \approx 0,8485$ .

Voor  $P(R \le 1)$  is de linkergrens –10<sup>99</sup> en de rechtergrens 1,5. De berekening als normale verdeling geeft de kans 0,7953.

Voor Bin(80; 0,1) geldt  $\mu = n \cdot p = 80 \cdot 0, 1 = 8$  en

 $\sigma = \sqrt{n \cdot p \cdot (1-p)} = \sqrt{80 \cdot 0, 1 \cdot 0, 9} \approx 2,683$ .

Voor  $P(T \le 10)$  is de linkergrens –10<sup>99</sup> en de rechtergrens 10,5. De berekening als normale verdeling geeft de kans 0,8243.

c Bij *T* is *n* groter dus de verdeling bestaat uit meer staafjes met breedte 1 dan de verdeling bij *R* waardoor dezelfde reden geldt als bij opdracht 23. De normale verdeling valt helemaal samen met de binomiale verdeling als *n* oneindig groot wordt en *p* naar 0,5 gaat.

# *bladzijde 103*

**27a** Voor Bin(85; 0,8) is  $\mu = n \cdot p = 85 \cdot 0, 8 = 68$  en  $\sigma = \sqrt{n \cdot p \cdot (1-p)} = \sqrt{85 \cdot 0, 8 \cdot 0, 2} \approx 3,688$ .

- **b** Met de binomiale verdeling is voor  $W \le 75$  de kans 0,984. Voor de normale verdeling geldt een linkergrens –1099 en een rechtergrens 75,5. De kans hierbij is 0,979. Het verschil is 0,984 – 0,979 = 0,005.
- c *W* kan alleen discrete waarden aannemen, dus voor de binomiale verdeling geldt  $P(65 \le W \le 70) = P(W \le 70) - P(T \le 64) = 0,74623 - 0,17039 = 0,576.$ Voor de normale verdeling geeft de continuïteitscorrectie als linkergrens 64,5 en als rechtergrens 70,5. De rekenmachine berekent de kans 0,580. Het verschil is 0,004.
- d *W* is een discrete stochast. Proberen met de rekenmachine voor verschillende waarden van *a* bij de binomiale verdeling geeft een kans 0,9668 voor *W* ≤ 74 . Vanaf de volgende waarde van *W*, dus voor  $W \ge 75$ , is de kans < 0,05 zodat  $a = 75$ .
- 28a *B* is geen binomiaal verdeelde stochast omdat bij trekking *zonder* teruglegging de kans verandert na elke trekking.

**b**  $P(B \le 2) = P(B = 0) + P(B = 1) + P(B = 2)$ . Als er geen verstreken blik getrokken wordt is

 $P(B = 0) = \frac{220}{300} \cdot \frac{219}{299} \cdot \frac{218}{298} \cdot \frac{217}{297} \cdot \frac{216}{296} \approx 0,2095.$ 

Als er 1 verstreken blik getrokken wordt is  $P(B = 1) = \left( \frac{B}{B} \right)$ l  $\overline{\phantom{a}}$ 1) =  $\begin{pmatrix} 5 \\ 1 \end{pmatrix}$   $\cdot \frac{220}{300} \cdot \frac{219}{299} \cdot \frac{218}{298}$  $\frac{220}{300} \cdot \frac{219}{299} \cdot \frac{218}{298} \cdot \frac{217}{297} \cdot \frac{80}{296} \approx 0,3880.$ 

Als er 2 verstreken blikken getrokken worden is  $P(B = 2) = \left( \frac{B}{2} \right)^2$ Dus  $P(B \le 2) = 0,2095 + 0,3880 + 0,2825 \approx 0,88$ . l  $\overline{ }$  $2) = \binom{5}{2} \cdot \frac{220}{300} \cdot \frac{219}{299} \cdot \frac{218}{298} \cdot \frac{80}{297}$  $\frac{220}{300} \cdot \frac{219}{299} \cdot \frac{218}{298} \cdot \frac{80}{297} \cdot \frac{79}{296} \approx 0,2825.$ 

c De kansverdeling is toch goed met een binomiale verdeling te benaderen want de kans verandert wel na elke trekking, maar niet veel omdat het aantal blikken vrij groot is. Vijf blikken minder maakt op de verdeling wel/niet verstreken blikken niet veel uit.

Bij de binomiale verdeling is  $n = 5$  en  $p = \frac{80}{300} \approx 0,267$ .

- d Voor Bin(5; 0,267) geeft de rekenmachine voor  $P(B \le 2)$  de kans 0,8777. Op twee decimalen is dat gelijk aan de kans bij opdracht b.
- e Voor Bin(5; 0,267) is  $\mu = n \cdot p = 5 \cdot 0$ , 267 = 1,333 en

 $\sigma = \sqrt{n \cdot p \cdot (1-p)} = \sqrt{5 \cdot 0,267 \cdot 0,733} \approx 0,9888$ . De linkergrens is –0,5 voor *B* = 0 en de rechtergrens is 2,5 voor  $B = 2$  want *B* is een discrete stochast. De rekenmachine geeft als kans 0,8492 wat een goede benadering is.

#### *bladzijde 104*

c

- 29a 50% van de pakken heeft minder dan 3,50% vetgehalte. Bij 3,465% vetgehalte hoort een linkergrens van 0% vet en een rechtergrens van 3,465% vet. Met de TI: DISTR, normalcdf(0, 3.465, 3.5, 0.02) Voor de Casio: MENU, STAT, DIST, NORM, Ncd, 0, 3.465, 0.02, 3.5 Dit geeft de kans 0,0401, dus 4,0% van de pakken heeft een vetgehalte lager dan 3,465%.
	- b Terugzoeken welk vetgehalte hoort bij 85% van de pakken onder het gevraagde vetgehalte geeft met de TI: DISTR, invNorm(0.85, 3.5, 0.02) of met de Casio: MENU, STAT, DIST, NORM, InvN, 0.85, 0.02, 3.5 een vetgehalte van 3,521%.

![](_page_17_Figure_7.jpeg)

Omdat 1,70 bij de 90% -grens ligt is de standaardafwijking σ kleiner dan  $1,70 - 1,50 = 0,20$ . De oppervlakte onder de klokvorm moet tot 1,70 dus 90% zijn.

Met een tabel zoek je de waarde van σ op via inklemmen. Gebruik bij de TI:  $Y1$  = normalcdf(0, 1.7, 1.5, X)

bij de Casio (via OPTN invoeren):  $Y1 = P(0.20 : X)$ 

![](_page_17_Figure_11.jpeg)

![](_page_17_Figure_12.jpeg)

 Verder inklemmen tussen 0,15 en 0,16 geeft 0,156. De standaardafwijking van het vetgehalte is dus 0,156%

- 30a De verdeling is waarschijnlijk symmetrisch omdat de percentielen symmetrisch liggen rond P<sub>50</sub>. De afstanden naar de volgende percentielen vanaf P<sub>10</sub> zijn 6, 8, 8 en 6 en is symmetrisch.
	- b De boxplot heeft 50% van de waarnemingen rond het midden in de rechthoek. Als uiterste grenzen neem je  $P_{10}$  en  $P_{90}$ .

![](_page_18_Figure_3.jpeg)

- c Je kunt de gegevens uitzetten op normaal waarschijnlijkheidspapier en zien dat de grafiek geen rechte lijn is. Het is dan geen normale verdeling. Je kunt ook het gemiddelde  $\mu = 45$  kiezen en de standaardafwijking bepalen op de manier als bij opdracht 29c. Als je aanneemt dat 53 bij een oppervlakte van 75% onder de klokvorm hoort blijkt de waarde bij 90% geen 59 te zijn. De verdeling is dus niet normaal.
- 31a Vul de tabel aan met de cumulatieve frequentie en het cumulatieve percentage.

![](_page_18_Picture_225.jpeg)

![](_page_18_Figure_7.jpeg)

 De grafiek is een rechte lijn dus de dagelijkse vraag is bij benadering normaal verdeeld. Pas continuïteitscorrectie toe bij de klassengrenzen.

Aflezen bij 50% geeft een geschatte waarde van  $99.5 + 25 : 4 \approx 106$  fietsen per dag voor µ.

Aflezen tussen 84% en 16% geeft  $2\sigma \approx 137.5 - 73.5 = 64$ , dus  $\sigma \approx 32$  fietsen per dag.

- b Bij de Norm(186, 37)-verdeling wordt in 50% van de gevallen 186 fietsen per dag verhuurd. Als er meer dan 195 fietsen per dag (zouden moeten) worden verhuurd, moet RAB tenminste één klant teleurstellen. Pas 195,5 als continuïteitscorrectie toe om uit te rekenen dat de oppervlakte onder de klokvorm vanaf 195,5 ongeveer 40% bedraagt. Met linkergrens 195,5 en rechtergrens 10<sup>99</sup> geeft de rekenmachine 0,3987 ≈ 40% wat klopt met het gegeven.
- **c** Meer winst geldt voor  $365 \times 0.40 = 146$  dagen per jaar. Dat is  $146 \times 8 = \text{\textsterling}1168$ , per jaar. Minder winst geldt voor  $365 \times 0.60 = 219$  dagen per jaar. Dat is  $219 \times 2 = \text{\textsterling}438$ , per jaar. De extra winst is dus  $1168 - 438 = \text{\textsterling}730$ ,- per jaar.
- d Als de extra winst  $\epsilon$  0,- is dan is het gunstigste aantal fietsen bereikt. Stel het gedeelte van het jaar waarin winst behaald wordt is  $p$ . Dan geldt als de extra winst  $\epsilon$  0,- is dat meer winst – minder winst =  $0 \rightarrow$  meer winst = minder winst, dus geldt  $365 \times p \times 8 = 365 \times (1 - p) \times 2 \rightarrow 8p = 2 - 2p \rightarrow 10p = 2 \rightarrow p = 0,2.$ Op 20% van de dagen moet dus tenminste één klant teleurgesteld worden. De oppervlakte onder de klokvorm vanaf het aantal fietsen per dag dat daarbij hoort is dus 0,2 (zie opdracht b) ofwel de oppervlakte tot aan het aantal fietsen is 0,8. Uitrekenen van het aantal fietsen met de TI: DISTR, invNorm(0.8, 186, 37) of met de Casio: MENU, STAT, DIST, NORM, InvN, 0.8, 37, 186 geeft 217,13 fietsen per dag. Dus het gunstigste aantal fietsen is 217.

32a Er geldt: brutogewicht = nettogewicht + tarragewicht. Het nettogewicht is onafhankelijk van het tarragewicht dus dat zijn onafhankelijke stochasten. Gebruik verder de rekenregels

 $E(X + Y) = E(X) + E(Y)$  en  $\sigma(X + Y) = \sqrt{\sigma(X)^2 + \sigma(Y)^2}$ . Dat geeft  $\mu$ (brutogewicht) = 100 + 6 = 106 gram en

 $\sigma$ (brutogewicht) =  $\sqrt{5^2 + 1, 5^2} \approx 5,22$  gram.

- b De kans is de oppervlakte onder de klokvorm vanaf 110 gram. Met de linkergrens = 110, rechtergrens =  $10^{99}$  en  $\mu$  en  $\sigma$  van opdracht a geeft de rekenmachine 0,2218.
- **c** Er geldt: gewicht van een volle doos =  $200 \cdot$  brutogewicht + gewicht lege doos. Het gewicht van de lege doos is onafhankelijk van het gewicht van de pakjes.

Met de rekenregels  $E(S) = n \cdot E(X_i)$  en  $\sigma(S) = \sqrt{n} \sigma(X_i)$  voor de som van *n* 

onafhankelijke stochasten (het gewicht van 200 pakjes) geldt dus  $\mu$ (volle doos) =  $\mu$ (200 pakjes) +  $\mu$ (lege doos) = 200 ×  $\mu$ (brutogewicht) + 950 = 200 × 106 + 950 = 22 150 gram

 $\sigma(200 \text{ pakjes}) = \sqrt{200} \times \sigma(\text{brutogewicht}) = \sqrt{200} \times 5,22 \approx 73,82 \text{ gram}$ 

 $\sigma(\text{volle doos}) = \sqrt{73,82^2 + 90^2} \approx 116,4 \text{ gram.}$ 

De kans dat een volle doos meer dan 22,5 kg = 22 500 gram weegt bereken je dus als oppervlakte onder de klokvorm van Norm(22 150; 116,4) met linkergrens = 22 500 en rechtergrens 1099. De rekenmachine geeft 0,0013.

![](_page_20_Figure_1.jpeg)

33a Vul de tabel aan met de cumulatieve frequentie en het cumulatieve percentage.

 De punten zijn uitgezet boven de rechter klassengrenzen en liggen goed op een lijn. De hoogtes zijn dus bij benadering normaal verdeeld.

- b Aflezen bij 50% geeft een geschatte hoogte van 7,5 meter voor het gemiddelde µ. Aflezen tussen 84% en 16% geeft  $2\sigma \approx 11,4 - 3,7 = 7,7$ , dus  $\sigma \approx 3,85$  meter.
- c Berekening met de rekenmachine van de oppervlakte onder de klokvorm voor Norm(10,0; 4,0) met linkergrens 12,0 en rechtergrens 1099 geeft 0,3085. Dus 30,9%.
- d De kans op minder dan 9,0 meter is de oppervlakte van 0 tot 9,0. De rekenmachine geeft 0,3951.

De kans op meer dan 9,0 meter is de oppervlakte van 9,0 tot 10<sup>99</sup> en is 0,5987. De kans dat twee boomklevers onder en één boven 9,0 meter voedsel zoeken is  $P(0,0) + P(0,0) + P(0,0) = 3 \times (0,3951^2 \times 0,5987) \approx 0,2804$ .

- e De oppervlakte na *p* bedraagt 90%. Terugzoeken met de TI: DISTR, invNorm(0.9, 10, 4) of met de Casio: MENU, STAT, DIST, NORM, InvN, 0.9, 4, 10 geeft 15,13 meter.
- f De oppervlakte onder de klokvorm voor Norm(4,5; 1,5) met linkergrens 6,0 en rechtergrens 8,0 moet dan ongeveer 0,15 zijn. Berekening met de rekenmachine geeft 0,1488. Dat is inderdaad ongeveer 0,15.

# *bladzijde 106*

I-1 De grafiek van Bin(20; 0,5) lijkt het meest op een normale verdeling. De andere zijn niet symmetrisch; de normale verdeling is het beste als  $p = 0.5$ .

- **I-2a** Stel voor Bin(25; 0,40) bij de instellingen in: Aantal  $n = 25$  en Kans  $p = 0.4$ . In de tabel lees je af naast  $k = 8$  de waarde  $P(X \le 8) = 0.2735$ . Voor stochast *Y* verander je de kans in 0.05 en lees je naast  $k = 1$  de waarde  $P(Y \le 1)$  $= 0,6424.$ 
	- **b** In het scherm van opdracht a zie je dat voor stochast  $X$  een verwachtingswaarde  $\mu$  $= 10$  en een standaarddeviatie  $\sigma = 2.45$  gegeven wordt. Pas de continuïteitscorrectie toe. Gebruik deze waarden dan ook in het scherm van de normale verdeling. Kies de eenzijdige grafiek en vink 'Aanpassen grafiek' aan. Vul 8,5 in als grens. De gevraagde kans is  $P(X \le 8) = 0,2702$ .

Op dezelfde manier vind je voor stochast *Y* dat  $\mu = 1.25$  en  $\sigma = 1.09$ . Vul 1.5 als grens in. De gevraagde kans is  $P(Y \le 1) = 0,5907$ .

Vergelijken voor *X* van de binomiale uitkomst 0,2702 met de normale uitkomst 0,2735 laat zien dat de normale verdeling hier een goede benadering is voor de binomiale verdeling.

De binomiale uitkomst 0,6424 voor *Y* verschilt van de normale uitkomst 0,5907 nogal veel. Bij *Y* wijkt de kans het meeste af van 0,5 dus daar lijkt de binomiale verdeling minder op een normale verdeling (zie opdracht I-1).

c Ga eerst naar de binomiale verdeling.

 $P(14 \le T \le 30) = P(T \le 30) - P(T \le 13) = 0,9884 - 0,0045 = 0,9839.$ Lees af in dit scherm dat  $\mu = 22.5$  en  $\sigma = 3.52$  en ga daarna naar de normale verdeling. Stel de parameters  $\mu$  en  $\sigma$  in. Je kunt de grenzen links en rechts beide afzonderlijk invoeren wanneer je de optie linksonder aanvinkt. Pas de continuïteitscorrectie toe met de grenzen 13,5 en 30,5. Je vindt dan dat  $P(14 \le T \le 30) \approx 0,9832$  (gele gebied = kans midden). De benadering in twee decimalen is allebei 0,98 en is dus goed.

d In VU-Statistiek kan bij de binomiale verdeling *n* niet groter zijn dan 1000. Dus ga naar de normale verdeling. Bereken nu eerst het gemiddelde en de standaarddeviatie:

 $\mu = n \cdot p = 1000\,000 \cdot 0, 4 = 400\,000$  en  $\sigma = \sqrt{n \cdot p \cdot (1-p)} = \sqrt{1000\,000 \cdot 0, 4 \cdot 0, 6} \approx 490$ . Je vindt hiermee met continuïteitscorrectie dat  $P(H \le 400200, 5) = 0,6585$ .

# *bladzijde 107*

- **I-3a** De binomiale verdeling  $(n = 10 \text{ en } p = 0.25)$  is wel wat scheef in vergelijking met een normale verdeling, maar de benadering is toch wel redelijk te noemen.
	- **b** Vanaf  $n = 40$  wordt de verdeling  $(p = 0.25)$  redelijk benaderd door een normale verdeling.

**c**  $p$  | 0,2 0,1 0,01 0,05 0,95 *n* | 50 | 100 | 1000 | 500 | 500

**I-4a** Voor Bin(85; 0,8) is  $\mu = n \cdot p = 85 \cdot 0, 8 = 68$  en σ =  $\sqrt{n \cdot p \cdot (1-p)} = \sqrt{85 \cdot 0, 8 \cdot 0, 2} ≈ 3,688$ .

**b** Met een binomiale verdeling is voor  $W \le 75$  de kans 0,984. Voor de normale verdeling geldt een linkergrens –1099 en een rechtergrens 75,5. De kans hierbij is 0,979. Het verschil is 0,984 – 0,979 = 0,005.

- c *W* kan alleen discrete waarden aannemen, dus voor de binomiale verdeling geldt  $P(65 \le W \le 70) = P(W \le 70) - P(T \le 64) = 0,74623 - 0,17039 = 0,576.$ Voor de normale verdeling geeft de continuïteitscorrectie als linkergrens 64,5 en als rechtergrens 70,5. VU-Statistiek berekent de kans 0,580. Het verschil is 0,004.
- d Exact: bij de binomiale verdeling: voor  $n = 85$  en  $p = 0.8$  vind je in de tabel vanaf *k* = 75 een waarde kleiner dan 0,05, dus *a* = 75. Benaderd: bij de normale verdeling: voor 'kans rechts' = 0,05 lees je de grens 74,0662 af. *W* is een discrete stochast. Vanaf de volgende waarde van *W*, dus voor *a* = 75, is de kans  $< 0.05$ .
- I-5a *B* is geen binomiaal verdeelde stochast omdat bij trekking *zonder* teruglegging de kans verandert na elke trekking.
- **b** Invullen van de gegevens en aflezen bij  $k = 2$  geeft  $P(B \le 2) = 0,8799$ . Berekenen geeft:  $P(B \le 2) = P(B = 0) + P(B = 1) + P(B = 2)$ . Als er geen verstreken blik getrokken wordt is  $P(B = 0) = \frac{220}{300} \cdot \frac{219}{299} \cdot \frac{218}{298} \cdot \frac{217}{297} \cdot \frac{216}{296} \approx 0,2095$ . 300 299 298 297 Als er 1 verstreken blik getrokken wordt is  $P(B = 1) = \begin{pmatrix} 1 & 0 & 0 \\ 0 & 0 & 0 \\ 0 & 0 & 0 \end{pmatrix}$ l  $\bigg)$ 1) =  $\begin{pmatrix} 5 \\ 1 \end{pmatrix}$   $\cdot \frac{220}{300} \cdot \frac{219}{299} \cdot \frac{218}{298}$  $\frac{220}{300} \cdot \frac{219}{299} \cdot \frac{218}{298} \cdot \frac{217}{297} \cdot \frac{80}{296} \approx 0,3880.$

Als er 2 verstreken blikken getrokken worden is  $P(B = 2) = \left( \frac{B}{2} \right)$ l  $\lambda$ 2) =  $\begin{pmatrix} 5 \\ 2 \end{pmatrix} \cdot \frac{220}{300} \cdot \frac{219}{299} \cdot \frac{218}{298} \cdot \frac{80}{297}$ .  $\frac{220}{300} \cdot \frac{219}{299} \cdot \frac{218}{298} \cdot \frac{80}{297} \cdot \frac{79}{296} \approx 0,2825.$ 

Dus  $P(B \le 2) = 0,2095 + 0,3880 + 0,2825 \approx 0,88$ .

- c De kansverdeling is toch goed met een binomiale verdeling te benaderen want de kans verandert wel na elke trekking, maar niet veel omdat het aantal blikken vrij groot is. Vijf blikken minder maakt op de verdeling wel/niet verstreken blikken niet veel uit. Bij de binomiale verdeling is  $n = 5$  en  $p = \frac{80}{300} \approx 0,267$ .
- d Met  $n = 5$  en  $p = 0.267$  geeft VU-Statistiek bij de binomiale verdeling voor  $P(B \le 2)$ de kans 0,8777. Op twee decimalen is dat gelijk aan de kans bij opdracht b.
- e Voor Bin(5; 0,267) is  $\mu = n \cdot p = 5 \cdot 0$ , 267 = 1,333 en

 $\sigma = \sqrt{n \cdot p \cdot (1-p)} = \sqrt{5 \cdot 0,267 \cdot 0,733} \approx 0,9888$ . De linkergrens is -0,5 voor *B* = 0 en de rechtergrens is 2,5 voor  $B = 2$  want *B* is een discrete stochast. VU-Statistiek geeft een kans 0,8492 wat een goede benadering is.

- T-1a Bereken de oppervlakte onder de klokvorm van de normale verdeling met linkergrens –10<sup>99</sup> en rechtergrens 7,25. Met de TI: DISTR, normalcdf(–1E99, 7.25, 7.4, 0.2) of met de Casio: MENU, STAT, DIST, NORM, Ncd, –1E99, 7.25, 0.2, 7.4 geeft dit 0,2266. Dus 22,7%.
	- b Bereken de oppervlakte onder de klokvorm van de normale verdeling met linkergrens 7,3 en rechtergrens 7,55. Met de TI: DISTR, normalcdf(7.3, 7.55, 7.4, 0.2) of met de Casio: MENU, STAT, DIST, NORM, Ncd, 7.3, 7.55, 0.2, 7.4 geeft dit 0,4648. Dus 46,5%.

c Er geldt:  $P(X < 7,15)$  of  $P(X > 7,7) = P(X < 7,15) + P(X > 7,7) = 1 - P(7,15 \le X \le 7,7)$ . P( 7,15 ≤ *X* ≤ 7,7) is de oppervlakte onder de klokvorm van de normale verdeling met linkergrens 7,15 en rechtergrens 7,7. Met de TI: DISTR, normalcdf(7.15, 7.7, 7.4, 0.2) of

met de Casio: MENU, STAT, DIST, NORM, Ncd, 7.15, 7.7, 0.2, 7.4

geeft dit 0,8275, dus  $1 - 0.8275 = 0.1725$  ofwel 17,3%.

d Gebruik voor het gemiddelde en de standaardafwijking van de som de rekenregels voor stochasten:  $E(\bar{X}) = E(X_i) = 7,4$  pH en  $\sigma(\bar{X}) = \frac{\sigma(X_i)}{\sqrt{N}} = \frac{0,2}{\sqrt{N}} \approx 0$ , *n*  $=\frac{\sigma(X_i)}{\sqrt{ }}=\frac{0,2}{\sqrt{ }}\approx$ 30  $0,0365$  pH.

De kans P( $\bar{X}$  7,45) is de oppervlakte onder de klokvorm van de normale verdeling met linkergrens 7,45 en rechtergrens  $10<sup>99</sup>$ . Met de TI: DISTR, normalcdf(7.45, 1E99, 7.4, 0.0365) of met de Casio: MENU, STAT, DIST, NORM, Ncd, 7.45, 1E99, 0.0365, 7.4 geeft dit 0,0854.

T-2a De kans op een omtrek tussen 19,0 cm en 19,5 cm is de oppervlakte onder de klokvorm van de normale verdeling met  $\mu = 19,15$ ;  $\sigma = 1,06$ ; linkergrens = 19,0 en rechtergrens  $= 19.5$ .

Met de TI: DISTR, normalcdf(19, 19.5, 19.15, 1.06) of met de Casio: MENU, STAT, DIST, NORM, Ncd, 19, 19.5, 1.06, 19.15 geeft dit 0,18563. Van de 182 leerlingen vindt dus  $182 \cdot 0,18563 \approx 34$  deze omtrek.

b De 10% leerlingen die het dichtst bij de gemiddelde gemeten omtrek zitten liggen in een gebied dat 10% groot is met de top als midden. De normale verdeling is symmetrisch dus de ondergrens ligt bij 45% en de bovengrens bij 55%. Terugzoeken welke omtrek bij 45% hoort:

Met de TI: DISTR, invNorm(0.45, 19.15, 1.06) of

met de Casio: MENU, STAT, DIST, NORM, InvN, 0.45, 1.06, 19.15 geeft dit 19,017. Terugzoeken welke omtrek bij 55% hoort geeft 19,283. De grenzen liggen dus tussen 19,02 cm en 19,28 cm bij deze 10% leerlingen.

c Gevraagd wordt σ te bepalen zodat de oppervlakte onder de klokvorm rechts van 18,50 cm 0,30 bedraagt. Maak een tabel voor σ met een stapgrootte van 0,01 en gebruik

voor de TI:  $Y1 = normalcdf(-1E99, 18.5, 19.15, X)$ 

voor de Casio (via OPTN invoeren): Y1 = P((18.5 – 19.15) : X). Gebruik Norm2 in de SetUp bij Display om alle tabelwaarden als decimale getallen af te lezen.

![](_page_23_Figure_14.jpeg)

Je vindt  $\sigma$  = 1,24 cm.

**d** 54 van de 182 leerlingen is  $\frac{54}{182} \cdot 100 = 29{,}67\%$  meten een omtrek kleiner dan 8,5 cm. Met  $\sigma$  = 1,06 cm wordt het gemiddelde µ gevraagd zodat de oppervlakte onder de klokvorm links van 8,5 cm 0,2967 bedraagt.

Maak een tabel voor µ met een stapgrootte van 0,01 en gebruik

voor de TI:  $Y1$  = normalcdf(-1E99, 8.5, X, 1.06) of

voor de Casio (via OPTN invoeren):  $Y1 = P((8.5 - X): 1.06)$ . Gebruik Norm2 in de SetUp bij Display om alle tabelwaarden als decimale getallen af te lezen.

![](_page_24_Picture_240.jpeg)

Je vindt  $\mu$  = 9,06 cm.

b

T-3a Minder dan 74,5 km/uur reed 80,00% en minder dan 69,5 km/uur reed 55,33%. Er tussenin reed  $80,00 - 55,33 = 24,67\%$ .

![](_page_24_Figure_8.jpeg)

- c De grafiek is vrijwel een rechte lijn dus de snelheid is vrijwel normaal verdeeld.
- d Aflezen uit de grafiek bij 82 km/uur geeft ongeveer 94%.
- **e** Het gemiddelde µ lees je af bij 50% en hoort ongeveer bij 64,5 +  $\frac{3}{4} \times 5$ . Je krijgt 68,25 ≈ 68,3 km/uur.

 De afstand tussen 16% en 84% is 2σ (neem de grootste afstand om de afleesfout zo klein mogelijk te maken). Dat is  $(74.5 + \frac{1}{3} \times 5) - (59.5 + \frac{1}{5} \times 5) \approx 14.6$  km/uur, dus de standaarddeviatie is  $14,6:2 = 7,3$  km/uur.

f De oppervlakte onder de klokvorm voor Norm(68,3; 7,3) met linkergrens 0 en rechtergrens 82 is 0,9697. Dus ongeveer 97,0%.

- T-4a Het aantal schubben is een normaal verdeelde stochast met discrete waarden. Continuïteitscorrectie voor minder dan 75 schubben (dus 74, 73, ...) geeft een rechtergrens van 74,5. De rekenmachine geeft met  $\mu = 82$ ;  $\sigma = 4$ ; linkergrens = -0,5 en rechtergrens = 74,5 de kans 0,0304.
	- b Minstens 87 schubben betekent 87, 88, ... schubben. Continuïteitscorrectie geeft een linkergrens van 86,5. De rekenmachine berekent bij een rechtergrens van 1099 als kans 0,1303.
	- c Een vuistregel zegt dat de middelste 95% van de populatie ligt tussen  $\mu 2\sigma$  en  $\mu + 2\sigma$ . Dat is tussen  $82 - 2 \times 4 = 74$  en  $82 + 2 \times 4 = 90$ .
	- d Terugzoeken voor een oppervlakte van 0,90 links van de gevraagde waarde: met de TI: DISTR, invNorm(0.9, 82, 4) of met de Casio: MENU, STAT, DIST, NORM, InvN, 0.9, 4, 82 geeft 87,13. Dus 87, 86, ... voldoen. Dat is minder dan 88 schubben.
- **T-5a** Voor de Bin(100; 0,40) verdeling van *U* geldt  $n = 100$  en  $p = 0,40$ .  $P(U \le 50)$  met de rekenmachine berekenen: voor de TI: DISTR, binomcdf(100, 0.4, 50) voor de Casio: STAT, DIST, BINM, Bcd, Data: Variable, x: 50, Numtrial: 100 en p: 0.4 geeft 0,9832. Voor de Bin(10; 0,40) verdeling van *Y* geldt  $n = 10$  en  $p = 0,40$ .  $P(Y \le 5)$  met de rekenmachine berekenen op deze manier geeft 0,8338.
	- **b** Voor een Bin $(n, p)$  geldt de verwachtingswaarde  $E(X) = n \cdot p$  en de standaard-

deviatie  $\sigma(X) = \sqrt{n \cdot p \cdot (1-p)}$ . De verwachtingswaarde is het gemiddelde, dus  $\mu$ . Voor *U* geldt Bin(100; 0,40) dus de verwachtingswaarde  $\mu = n \cdot p = 100 \cdot 0, 40 = 40$  en

de standaarddeviatie  $\sigma(X) = \sqrt{100 \cdot 0, 40 \cdot (1 - 0, 40)} = \sqrt{24} \approx 4,90$ . Voor *Y* geldt Bin(10; 0,40) dus de verwachtingswaarde  $\mu = n \cdot p = 10 \cdot 0, 40 = 4, 0$  en de

standaarddeviatie  $\sigma(X) = \sqrt{10 \cdot 0, 40 \cdot (1 - 0, 40)} = \sqrt{2, 4} \approx 1,55$ .

c Stochasten bij een binomiale verdeling zijn altijd discreet dus pas continuïteitscorrectie toe.  $P(U ≤ 50)$  volgens de normale verdeling met  $μ = 40$ ;  $σ = 4,90$ ; linkergrens = -0,5 en rechtergrens =  $50,5$  geeft 0,9839.

 $P(Y \le 5)$  volgens de normale verdeling met  $\mu = 4.0$ ;  $\sigma = 1.55$ ; linkergrens = -0,5 en rechtergrens =  $5,5$  geeft 0,8316.

d Het verschil door de benadering bij *U* is  $0,9839 - 0,9832 = 0,0007$ . Het verschil door de benadering bij *Y* is  $0.8316 - 0.8338 = 0.0022$ . De kans bij *U* is het best benaderd. Dit komt omdat *n* daarbij met 100 veel groter is dan de 10 bij *Y*.

- **T-6a** Het gaat om een binomiale verdeling *T* met  $n = 22$  en  $p = 0.8$ . De kans dat de trein 18 keer op tijd is  $P(T = 18) = 0,2108$ .
	- **b**  $\mu = n \times p = 22 \times 0.8 = 17.6$  en  $\sigma = \sqrt{n \cdot p(1-p)} = \sqrt{22 \cdot 0.8 \cdot 0.2} \approx 1.876$
	- c Pas continuïteitscorrectie toe, dus de linkergrens wordt dan 18,5 met Norm(17,6; 1,876) en  $P(T > 18) = 0,3157$ .
	- d De kans dat de trein te laat is:  $p = 0.2$ . Ga ervan uit dat *T* Bin(220; 0,2) verdeeld is. Dan volgt  $P(T > 31) = 1 - P(T \le 31) = 1 - 0,0148 = 0,9852$ .
	- e Dit betreft een normale verdeling met  $\mu = 8.2$  minuten en  $\sigma = 0.9$  minuten. Meer dan 10 minuten vertraging betekent  $P(X > 10)$ , dus de oppervlakte onder de klokvorm vanaf 10. De rekenmachine geeft 0,0228, dus bijna 3% kans.
- T-7a De totale oppervlakte onder de klokvorm is altijd 1 of 100%. Als de standaarddeviatie van een normale verdeling kleiner wordt, bevindt zich meer oppervlakte in het gebied rond de top. Deze moet dan hoger worden om nog 100% oppervlakte onder de klokvorm te geven.
	- b De voorwaarde is dat *n* groot is en *p* in de buurt van 0,5 ligt. De normale verdeling ontstaat uit de binomiale verdeling voor *n* naar oneindig en *p* naar 0,5.